# **CONNECT**

### **Description**

Open a host session.

When the session is opened, the \*COMMTYPE variable contains the session name.

The session name is displayed in the title bar of the terminal application window.

#### **Syntax**

CONNECT sessionname

*sessionname* is the name of a session that was defined in the session properties.

#### **Example**

To open the host session named MYIBM:

CONNECT MYIBM

## **Variables Returned**

None

#### **Related Commands**

DISCONNECT, SUSPEND

#### **Usage**

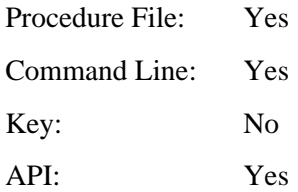